?Preguntas interes[antes,](https://www.reporte3.mx/?p=27432) son aquellas que te hacen ver como un tonto? J. Carmona

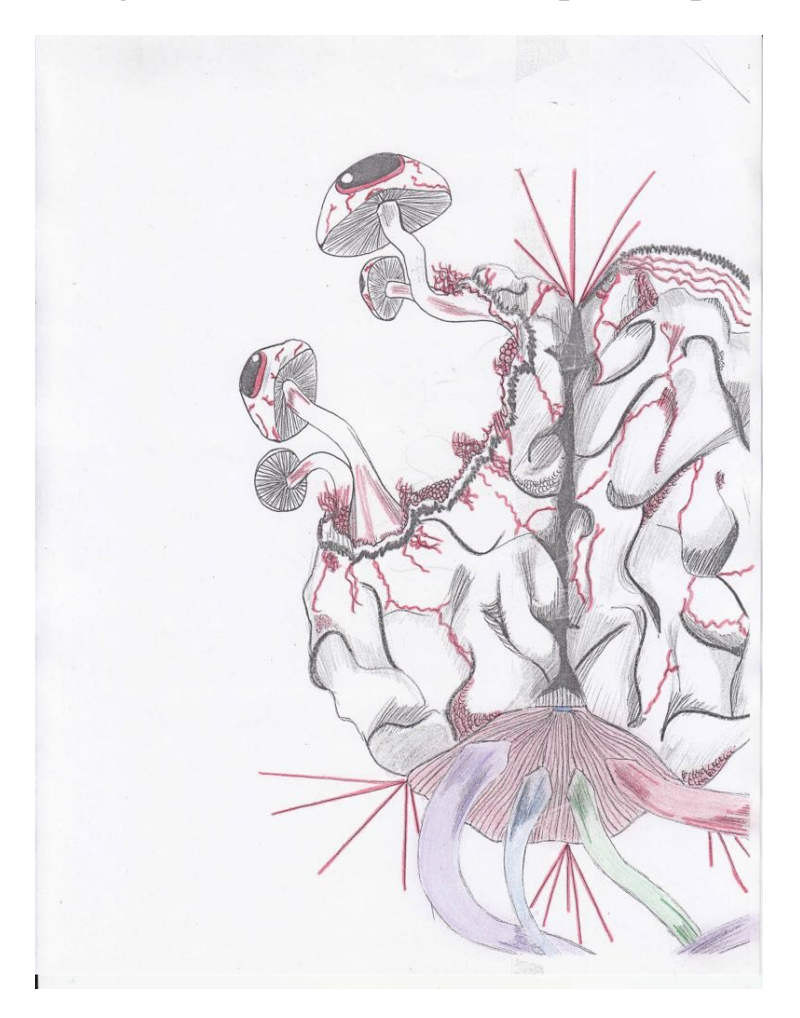

Día 28 de Junio del año en curso.

Un periodista entra al pueblo buscando al responsable de aquellas obras de Arte que tanto embellecían aquella localidad. Acompañado de 5 hombres que le ayudarían a documentar todo lo que se encontraba en ese lugar, por fin encontró la casa de Amadeo. Solicitándole amablemente una entrevista para cubrir un pequeño reportaje que estaba a su mando, dicho periodista se presentó con el nombre de: Fernando Márquez, según su versión, tenía un trabajo en la cadena de televisión ?México en vivo?. Amadeo aceptó gustosamente, las preguntas comenzaron, Amadeo accedió a contestar todo tipo de dudas con respecto a su vida hasta llegar a la pregunta final; el periodista, sediento de saber el significado absoluto de cada una de las obras dijo: ¿Qué significado tienen cada una de estas piezas?. A lo que Amadeo respondió: que era algo espontáneo.

-Todos tenemos un concepto del Arte y eso es lo que importa, yo le doy infinitas razones de lo que plasmo en mi cuaderno, así que no traten de buscar un ?significado absoluto?, porque no lo hay. Desde lo primero hasta lo último que les venga a la mente al mirarlo, existe y perdura, no lo ignoren.

Dicha respuesta impresionó aún más a aquel periodista, Amadeo era todo un enigma.

Al día siguiente en un canal televisivo de poca audiencia pero con un buen contenido educativo difundió el siguiente reportaje:

- Dice tener solo 20 años d[e edad, s](https://www.reporte3.mx/?p=27432)e dedica a la producción de pirotecnia, vive humildemente con su familia en una localidad mágica llena de fuegos artificiales y pintura. Su nombre es Amadeo y hoy mostraremos algunas de sus obras de Arte y les diremos por qué su pueblo es considerado muy pintoresco y alegre.

Después de mostrar las pinturas más sobresalientes de Amadeo, el periodista concluyó:

- Si quieren conocer aún más de éste artista del pueblo, mi recomendación es ir directamente a dicha localidad para visualizar a detalle estas increíbles obras.

Desde entonces, Amadeo era conocido en la localidad como: ?El artista del pueblo?, en ese momento se visualizó a sí mismo como un ser superior, teniendo en mano millones de obras terminadas y listas, esperando a que llegase alguien a comprárselas todas y elevarse aún más. Por supuesto, no todo llega de un día para otro, la impaciencia de Amadeo comenzaba a afectar su talento.

El periodista que visitó a Amadeo regresó el día 30 de junio a decirle una nueva noticia:

- Tus pinturas son el futuro amigo, así que llegó el momento de hacer una exposición en vivo, con una audiencia de más de cien mil personas. ¿Qué te parece la idea?. Lo único que necesito es llevarme unas cuántas de tus pinturas para convencer a mis superiores y me proporcionen el equipo adecuado.

Amadeo no lo pensó dos veces, aceptó sin ninguna demora. Su inclinación al éxito era tal que descartó la idea de que el sujeto que prometía llevarlo al éxito, también podría llevarlo a la desgracia.

Prepararon todo perfectamente, el día ocho de Julio se daría a conocer en su totalidad: ?El Arte amado por Dios?, ese es el nombre que Amadeo le otorgó.

Despreocupado, con la vida resuelta, Amadeo celebró en su trabajo, todos sus compañeros lanzaban cohetes en honor a sus logros, él se regocijaba. Pasó el resto de días sin crear nuevas obras, el periodista se había llevado más de 20 piezas de la mejor calidad, con esas serían suficientes, pensaba Amadeo.

Historia de José Manuel Carmona Palmas. Dibujo: José Manuel Carmona Palmas, con la colaboración de César Antonio Martínez de Sena.